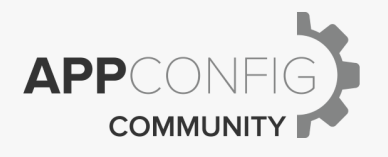

## SecureContact Pro

AppConfig Technical Capabilities

SecureContact Pro | v.2018.07 | July 2018

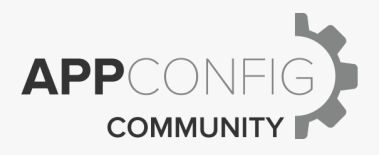

## **Introduction**

The following document describes the technical capabilities and deployment the native mobile SecureContact Pro app to devices based on the best practices documented by the AppConfig Community. Reference EMM vendor specific setup documentation available on the AppConfig Community site for details on how to configure each of these capabilities with the EMM vendor of your choice.

## **App Deployment**

EMM solutions have the capability to deploy native applications that live on the public app stores to devices. Operating systems such as iOS, Android, and Windows provide EMM vendors native built-in APIs as part of the MDM "Mobile Device Management" protocols documented by the operating systems to make this possible. Using this capability, the SecureContact Pro app that is in the public app store can be installed automatically or via a self-service catalog with EMM platforms participating in AppConfig Community. Alternatively, some customers may choose to build a custom app built using the Force.com development platform. In this case, the resulting app will likely be deployed as an internal or in-house app. EMM vendors participating in AppConfig Community have the capability to deploy these types of apps as well.

## **App Configuration**

For some customers, the first time use of the SecureContact Pro application requires no special setup. MDM configuration is optional. It is possible to specify default values for some configurations. And it is possible to configure the app behavior. EMM vendors participating in AppConfig Community have the ability to auto-configure these settings. The end user no longer has to input these values themselves. Please reference the matrix below for more information.

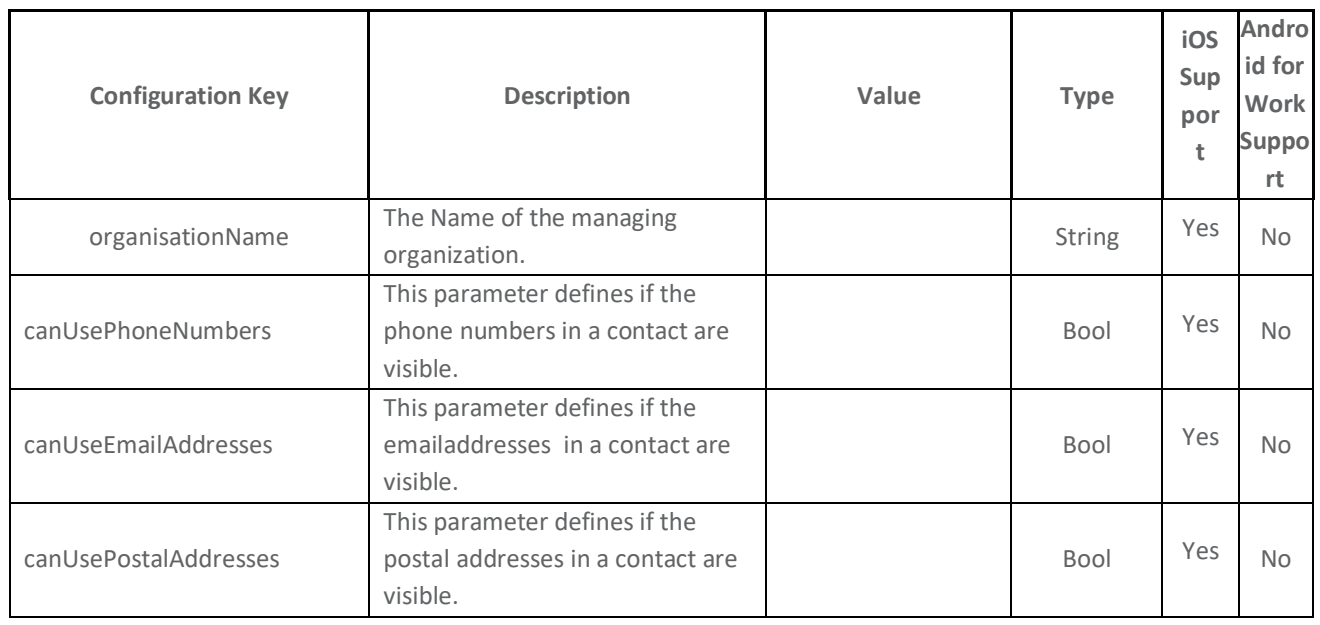

SecureContact Pro | v.2018.07 | July 2018

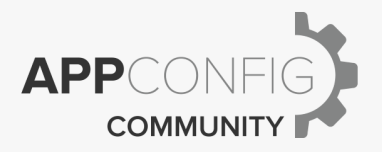

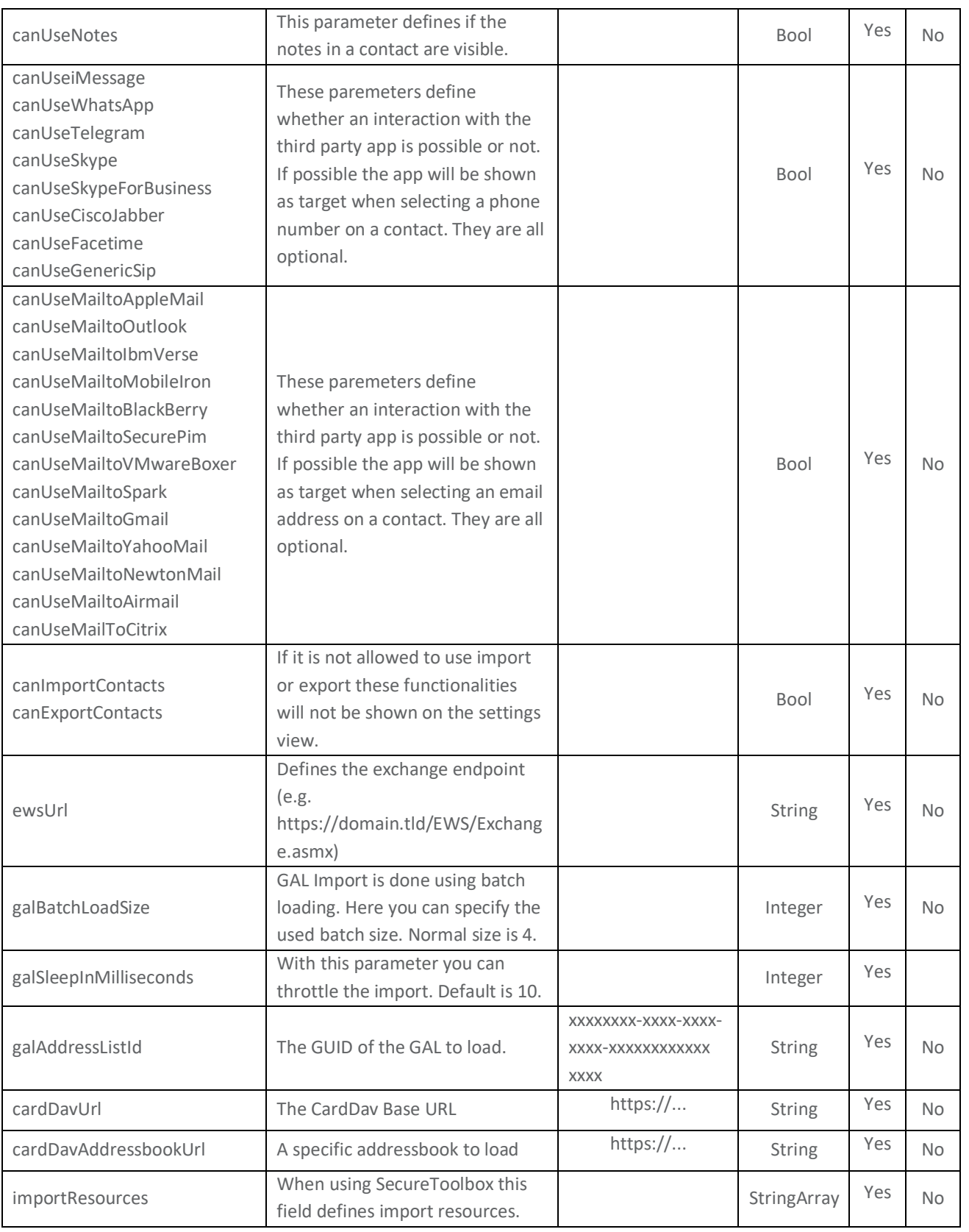

SecureContact Pro | v.2018.07 | July 2018

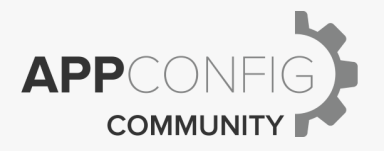

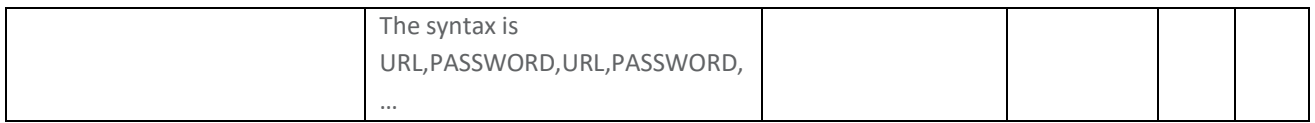